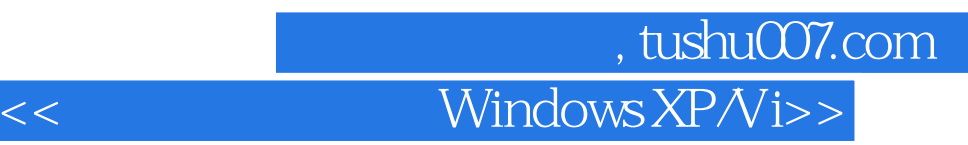

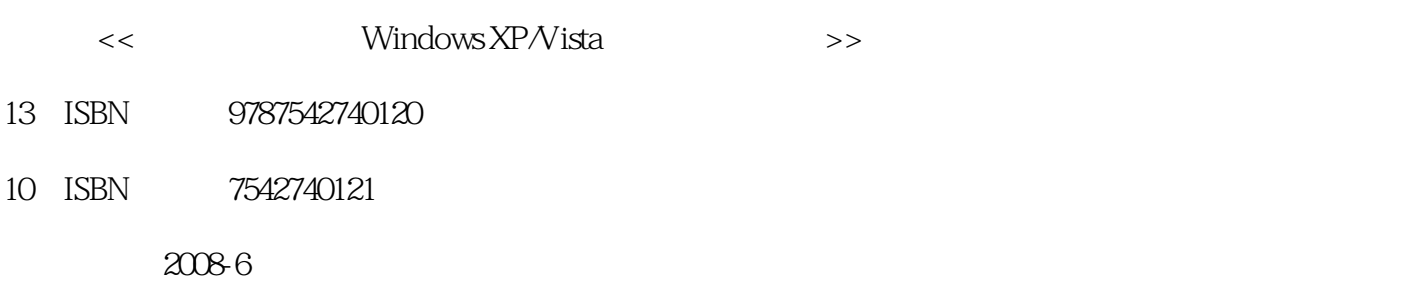

页数:201

PDF

更多资源请访问:http://www.tushu007.com

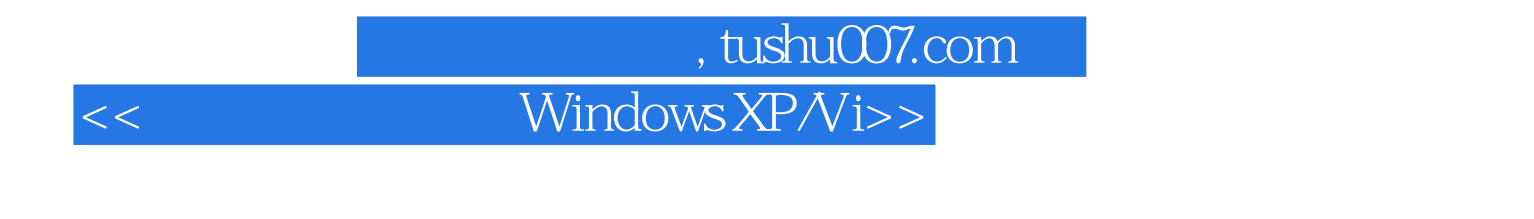

10 Windows XP Windows XP

Vista

## 第一图书网, tushu007.com

 $<<$  Windows XP/Vi>>

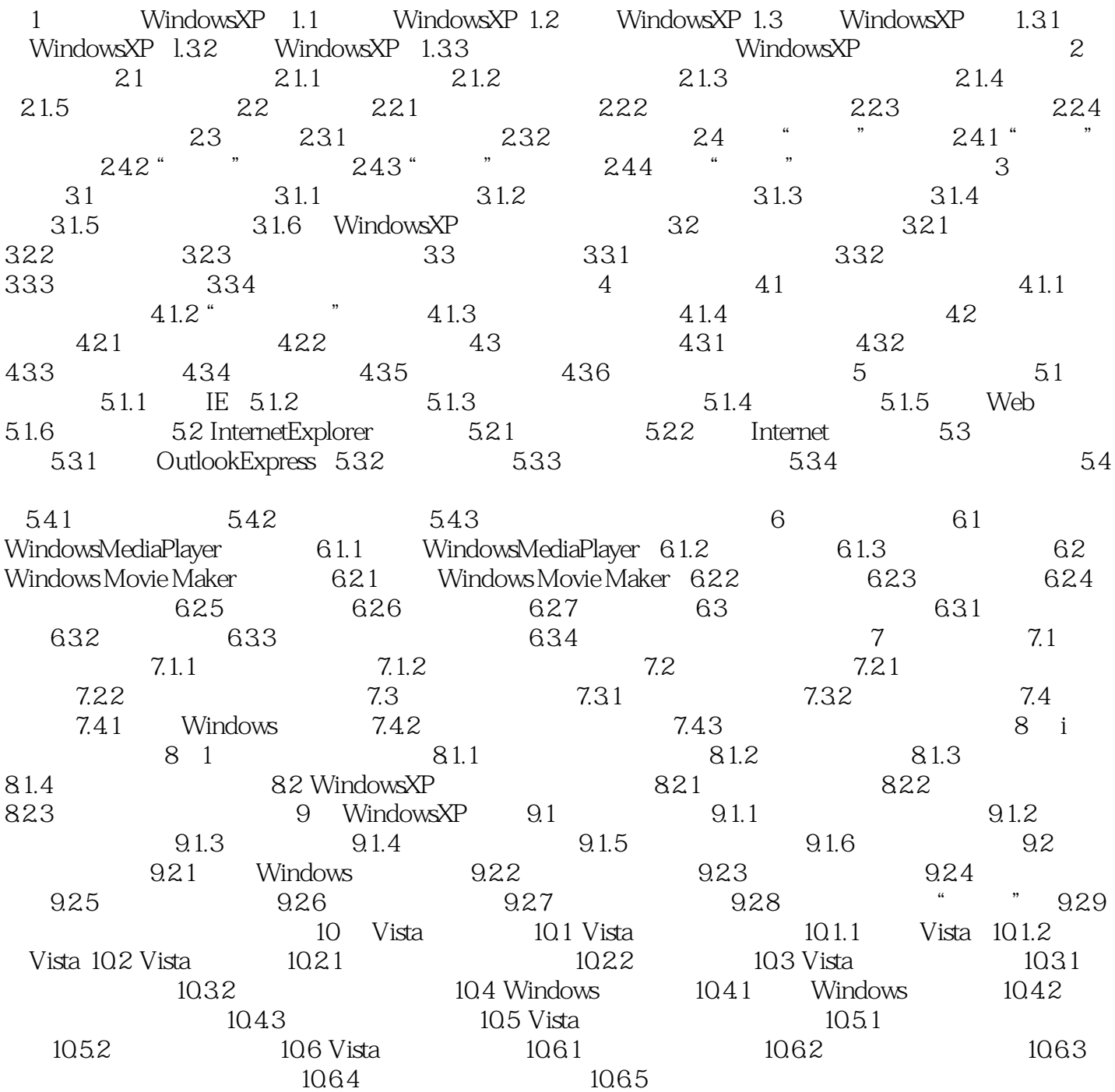

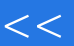

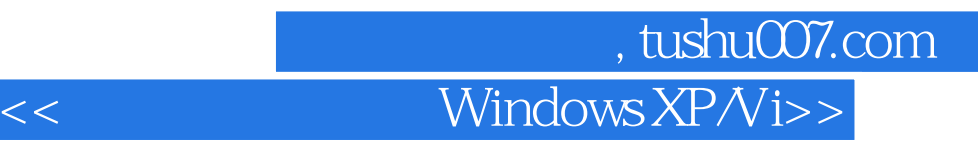

 $\kappa$ 

 $\sim$  "Windows XP/Vista  $\sim$  "Windows XP/Vista

 $R = \frac{m}{\sqrt{2\pi}}$ 

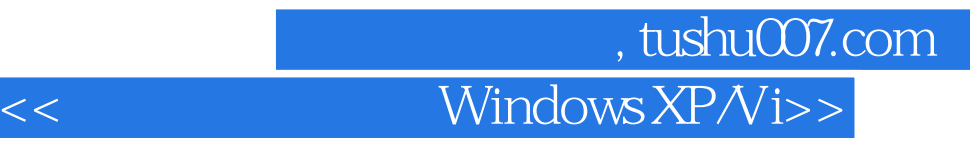

本站所提供下载的PDF图书仅提供预览和简介,请支持正版图书。

更多资源请访问:http://www.tushu007.com